## **Practitioner Services**

## NON-PAYMENT ENQUIRIES Ophthalmic 25

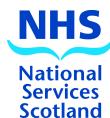

For the attention of Operations

| PRACTICE NAME & ADDR        | ESS                                 |                   |                 |                  | 30                  | Otianu       |
|-----------------------------|-------------------------------------|-------------------|-----------------|------------------|---------------------|--------------|
| Enter clearly, inc postcode |                                     |                   | SCHEDU<br>MONTH | LE DATE<br>YEAR  | PAYMENT<br>LOC CODE |              |
|                             |                                     |                   | OPTICIA         | N'S SIGNAT       | URE DATE            |              |
|                             | C                                   | LAIM DET          | TAILS           |                  |                     |              |
| Deticate Full Name          | Date of                             | Date of           | Completion      | Total            | Date                | Form         |
| Patient's Full Name         | Birth                               | Supply            | Date            | Claimed          | sent                | Type         |
|                             |                                     |                   |                 |                  |                     |              |
| Payment Claim Sub Count i   | Result of<br>nvestigation<br>by PSD |                   |                 |                  |                     |              |
|                             |                                     |                   |                 |                  |                     |              |
| Patient's Full Name         | Date of                             | Date of           | Completion      | Total            | Date                | Form         |
| T determ 51 dir Hame        | Birth                               | Supply            | Date            | Claimed          | sent                | Type         |
|                             |                                     |                   |                 |                  |                     |              |
| Payment Claim Sub count i   | Result of nvestigation by PSD       |                   |                 |                  |                     |              |
|                             | ·                                   |                   |                 |                  |                     |              |
| Patient's Full Name         | Date of                             | Date of           | Completion      | Total            | Date                | Form         |
| i attent 31 un Name         | Birth                               | Supply            | Date            | Claimed          | sent                | Туре         |
|                             |                                     |                   |                 |                  |                     |              |
| Payment Claim Sub count     | Result of<br>nvestigation<br>by PSD |                   |                 |                  |                     |              |
|                             |                                     |                   |                 |                  |                     |              |
| Patient's Full Name         | Date of<br>Birth                    | Date of<br>Supply | Completion Date | Total<br>Claimed | Date<br>sent        | Form<br>Type |
|                             |                                     |                   |                 |                  |                     |              |
| Payment Claim Sub Count i   | Result of<br>nvestigation<br>by PSD |                   |                 |                  |                     |              |